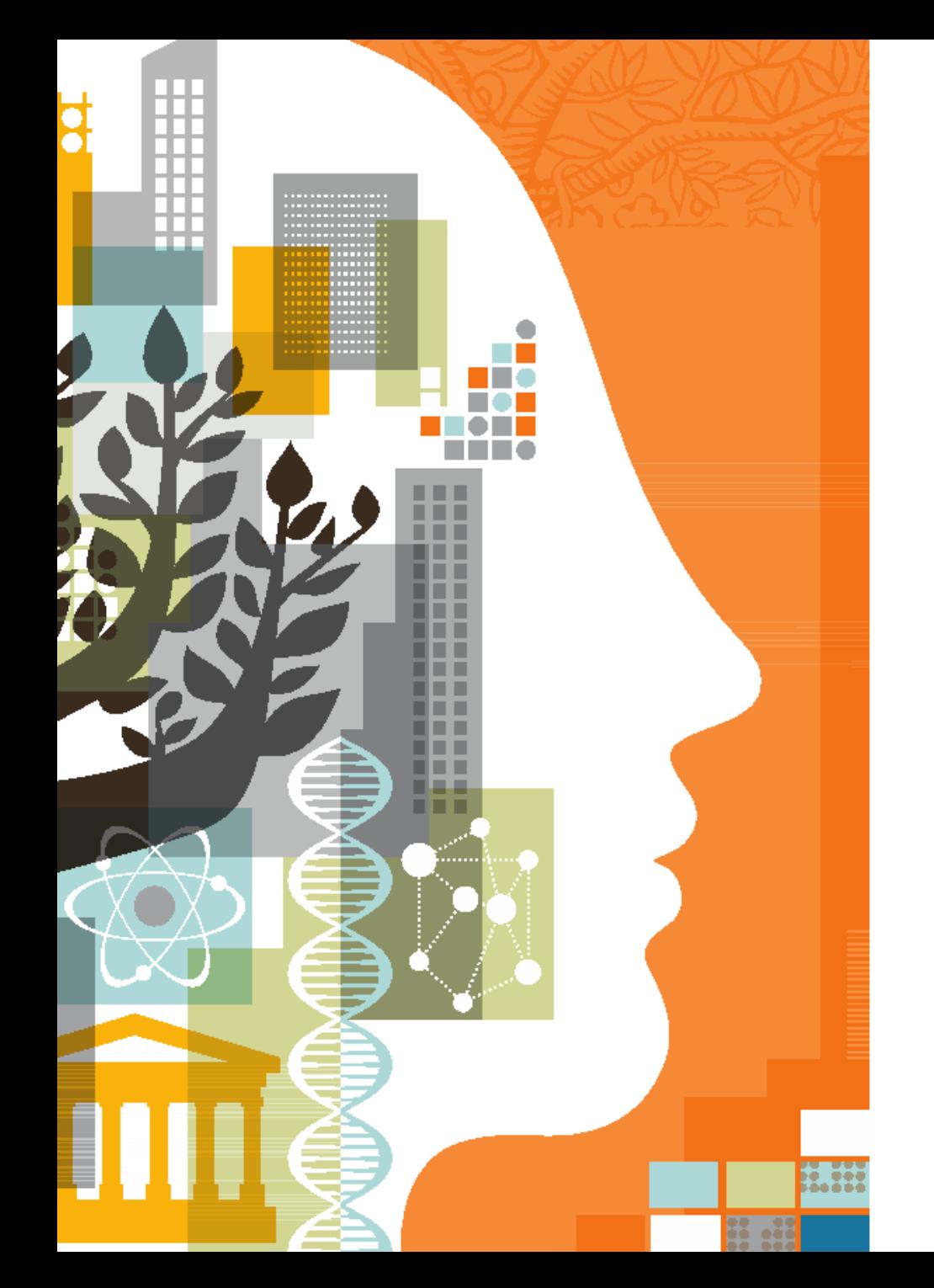

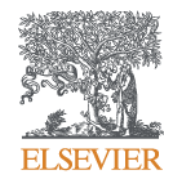

Scopus: track, visualise and evaluate scholarly output

dr inż. Katarzyna Gaca k.gaca@elsevier.com Customer Consultant for CE Europe

#### **Agenda**

- Overview of Scopus
- Scopus content and selection criteria
- Profiles in Scopus
- Bibliometrics available in Scopus
- Three use cases: on-line demonstration

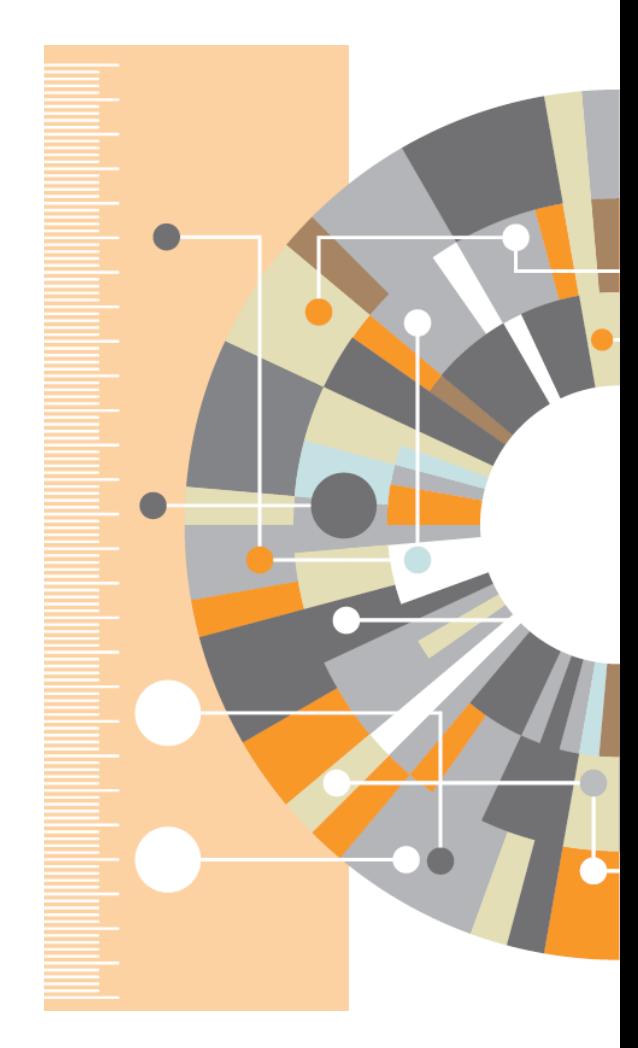

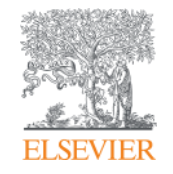

# **Overview of Scopus: content and selection criteria**

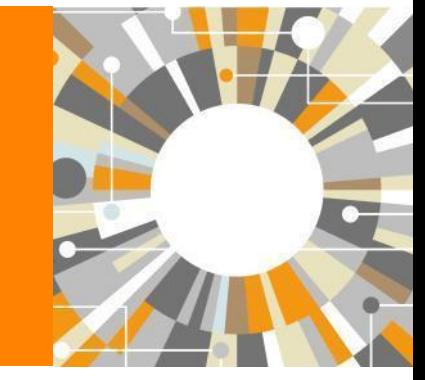

**Empowering Knowledge** 

#### **What is included in Scopus?**

The **largest abstract and citation** database of **peer-reviewed**  literature, and features smart **tools** that allow you to **track, analyze and visualize** scholarly research.

Over **70 million records** from ca. **23k** peer-reviewed journals and **150k** books

- **Over 5k** international publishers
- "Articles in Press" from ca. 8000 journals
- Publications in 40 different languages
- Over 3600 active Gold Open Access journ
- **Over 39 millions patents**
- Records dating back to 1823
- Updated **daily**

#### **What is included in Scopus?**

#### **Scopus data is the highly structured content that is searchable through Scopus.com**

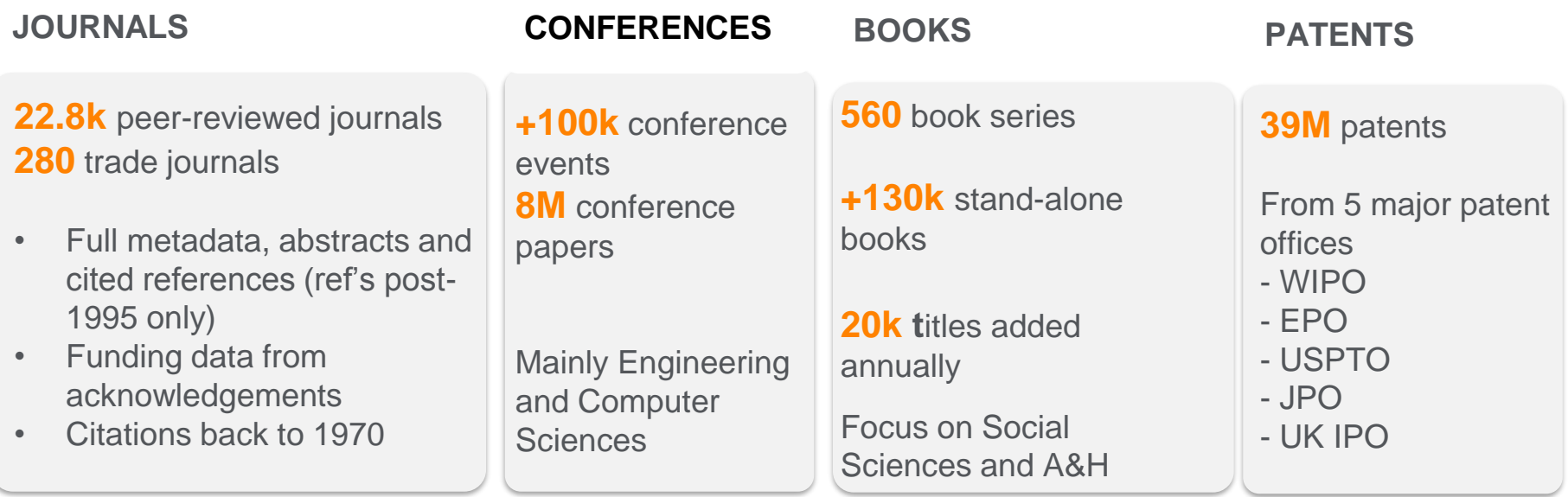

#### **That has been enhanced with**

- **Deep citation linking** for all articles 1970-present
- Authoritative **Author & Affiliation Profiles** for all records 1823-forward
- Additional **enhanced metadata**, ex. Medline & other index terms, Funding Acknowledgements, etc.

#### **Content Selection & Advisory Board (CSAB)**

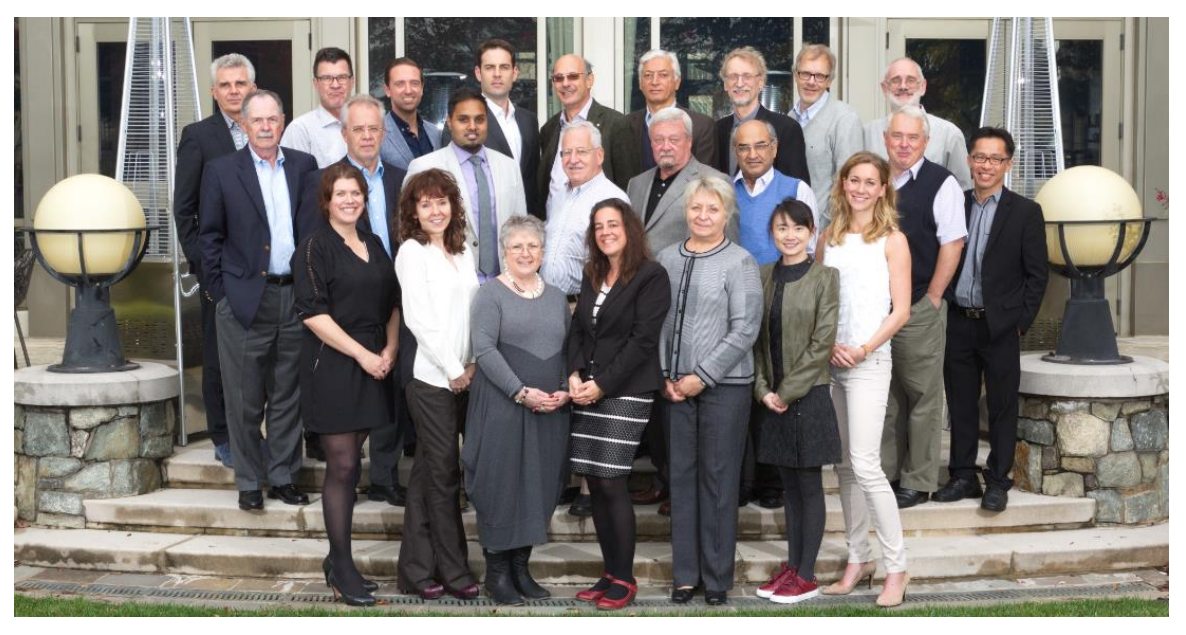

**The CSAB is an independent board of subject experts from all over the world. Board members are chosen for their expertise in specific subject areas; many have (journal) Editor experience.**

#### **Transparent Scopus selection criteria for serial content**

**All titles should meet all minimum criteria in order to be considered for Scopus review:**

**Peer-review English abstracts**

**Regular publication** **Roman script references**

**Pub. ethics statement**

#### **What are the selection criteria?**

#### **All titles should meet all minimum criteria:**

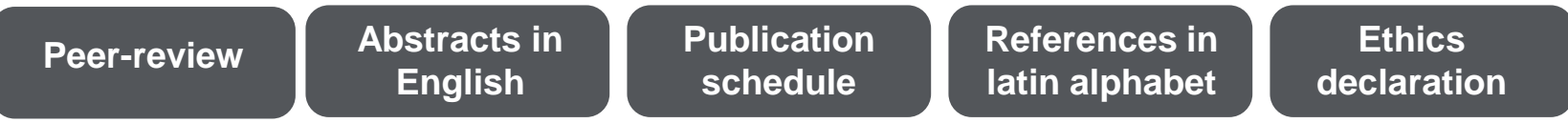

**Titles fulfilling the formal requirments are then analyzed by Content Selection & Advisory Board with respect to 14 qualitative and quantitative selection criteria:**

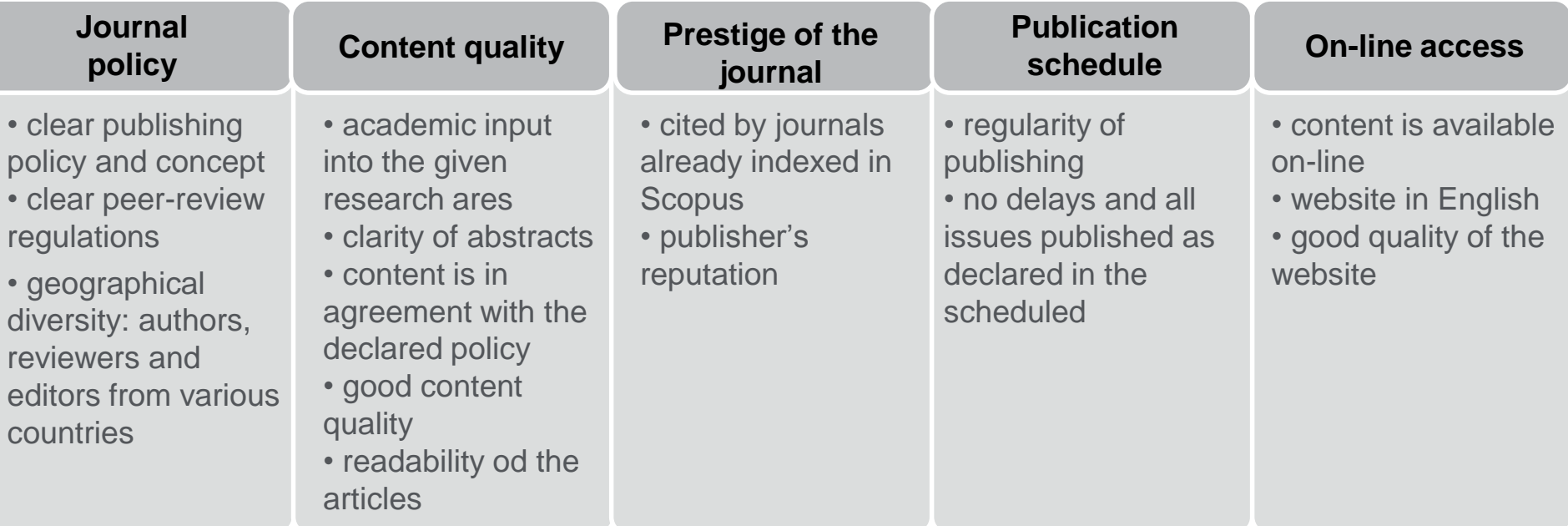

More information: **http://www.elsevier.com/online-tools/scopus/content-overview** 

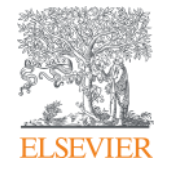

## **Profiles in Scopus**

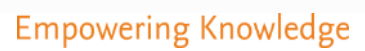

## **Institutional profiles in Scopus**

- Each institution with at least one affiliated author is given a unique ID numer to which all papers published in indexed journals are linked, assuming an author indicated this affiliation as his/hers;
- Profile of an institution includes:
	- Complete name and its variations, including local language names and former versions, as well as mis-spelled;
	- Current address:
	- Number and a list of all documents, patents and affiliated authors;
	- List of co-authors' institutions and countries, as well as a list of journals in which affiliated authors publish;
	- **.** Information about research fields covered by the affiliated authors.

## **Author profiles in Scopus**

- Each author is assigned a unique ID numer, to which all his papers, books and patents are linked once they are added to Scopus;
- Author's profile includes:
	- Name and surname, including all aliases and alternative names (including spellig errors, maiden surnames etc.);
	- **EXTE:** Affiliation indicated in the most recent indexed publication;
	- Number of documents, citations and co-authors list and number (up to 150);
	- Current value of h-index along with tools for its analysis;
	- List of documents;
	- Information regarding schorarly activity (period of time) and field of research.

## **ORCID - Open Researcher and Contributor ID**

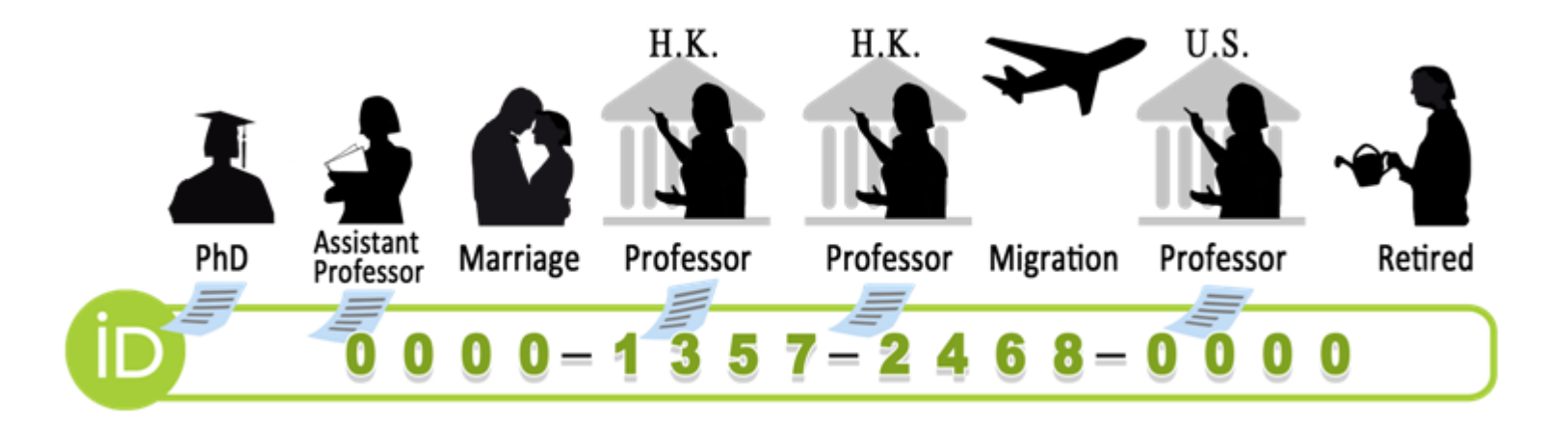

- •Unique and free-of-charge individual researcher ID number;
- •Allows to track academic and research career, achievements and resulting publications;
- •Can be synchronized with Scopus.

http://orcid.org/

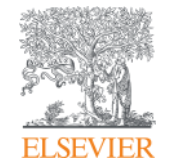

#### **Available bibliometrics and analysis tools**

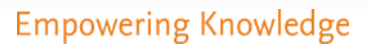

#### **Journal-level bibliometrics**

It is a ratio of citations in a year (Y) to documents published in the three previous years (Y-1, Y-2, Y-3) divided by the number of **CiteScore** documents in those same years.

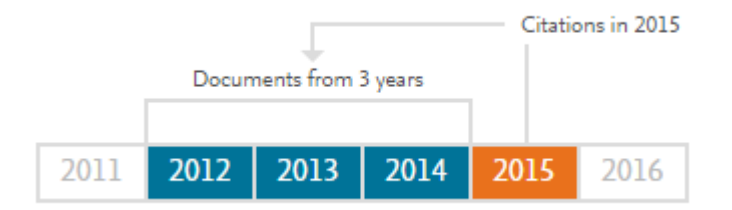

#### **SNIP – Source Normalized Impact per Paper**

**SJR – SCImago Journal Rank**

It is defined as the ratio of a journal's citation count per paper and the citation potential in its subject field. It aims to allow direct comparison of sources in different subject fields.

SJR is a measure of scientific influence of scholarly journals that accounts for both the number of citations received by a journal and the importance or prestige of the journals where such citations come from. It is a variant of the eigenvector centrality measure used in network theory.

#### **Article-level bibliometrics**

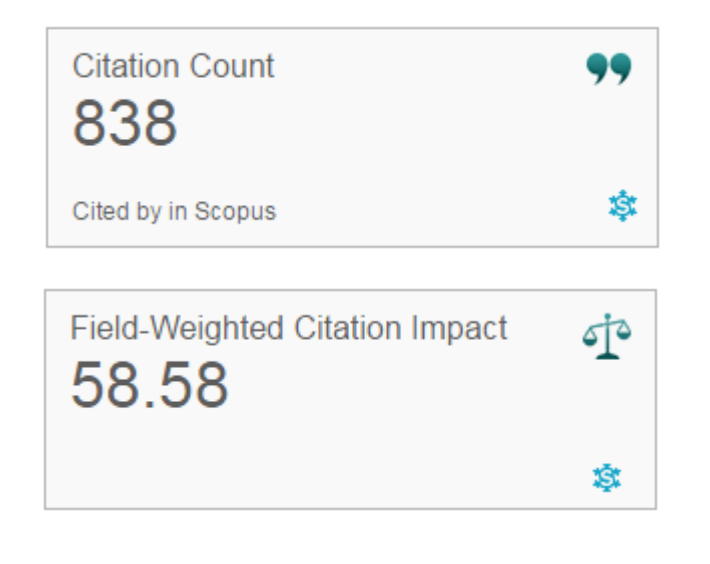

**Citation Benchmarking** ℅  $98<sub>th percentile</sub>$ Compared to Multidisciplinary articles of the same age Ø Indicates how many times a paper was cited (according to data in Scopus)

Indicates how well the paper is doing in comparison to others in the same field. The numerator contains the number of citations and the denominator contains the expected citation count, typical for an average paper in the field. FWCI above 1 indicates the paper is above average. Data from SciVal.

Indicates how the paper compares with others. Citation data is collected for a period of 18 months and is compared with at least 2.5k papers of the same type and from the same field.

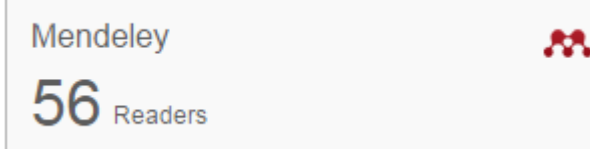

This shows how many Mendeley users have this paper in their libraries. It's an indication on readability of the paper.

#### **Analysis tools - journals**

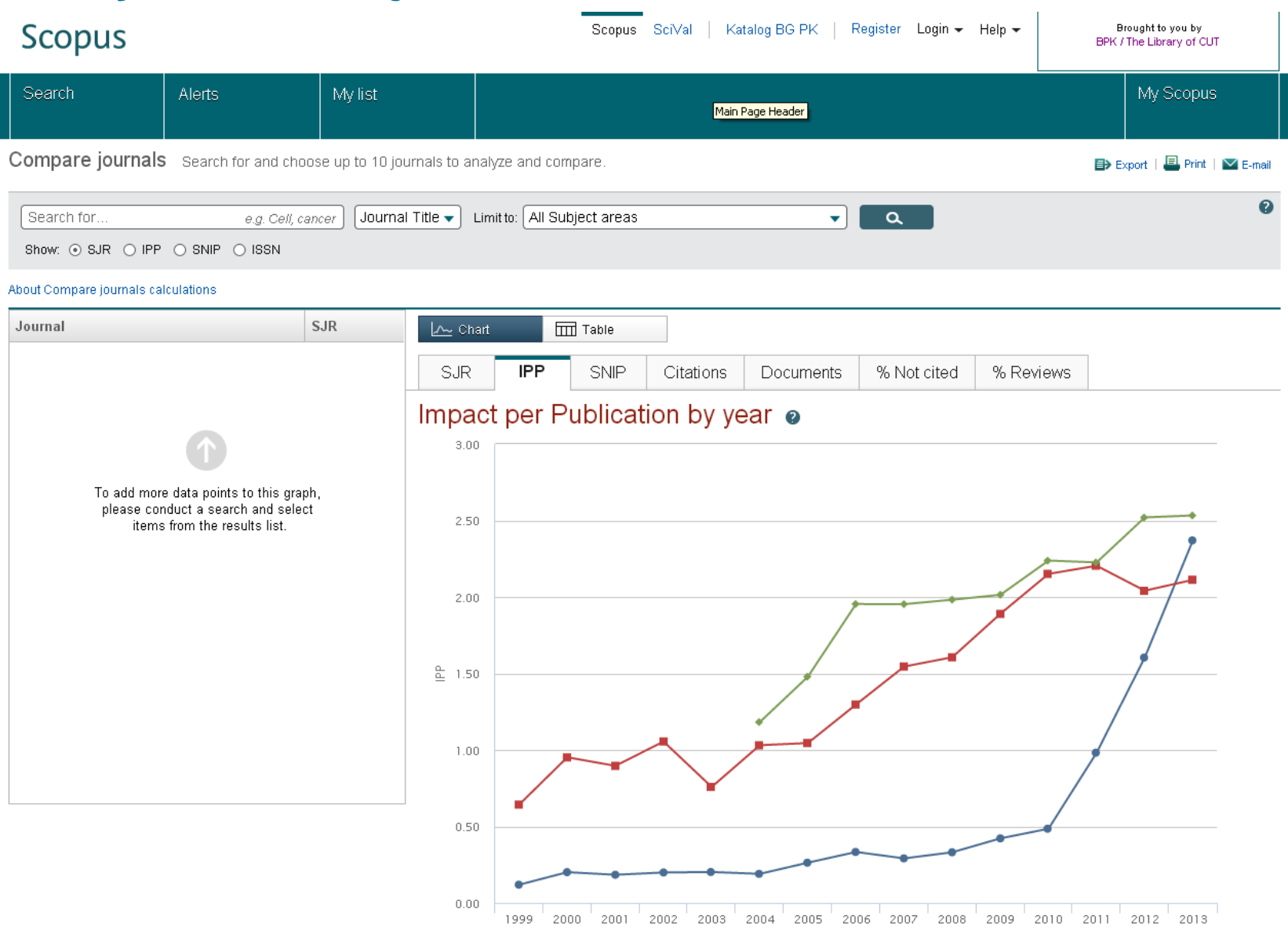

 $\Box$   $\blacktriangleright$  International Journal of Polymeric Materials  $\Box$   $\blacktriangleright$  Journal of Biomaterials Applications

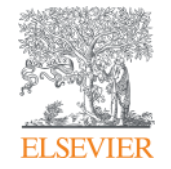

### **On-line examples**

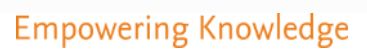

#### **Example 1**

I want to find papers on sol-gel synthesis of natural gels. Preferably the papers should be not older than five years and I would be happy to focus on review papers. Is there a way of exporting their bibliographic data easily?

#### **Example 2**

I'm a rector of Kaunas Technical University and I would like to know who among my researchers is the most active in the field of physics. I would like to analyse his or hers scholarly output.

#### **Example 3**

I would like to publish a paper on benefits of using natural fertilizers in agriculture. I'm looking for a good journal which will be suitable to publish in and that it will be a good long-term investment of my time and resources.

## **Thank you for your attention!**

**More information:**

**[www.elsevier.com/solutions/scopus](https://www.journalmetrics.com/)**

**[www.journalmetrics.com/](https://www.journalmetrics.com/)**

**Please direct any questions or comments to:** Katarzyna Gaca, PhD Eng. k.gaca@elsevier.com Customer Consultant for CE Europe

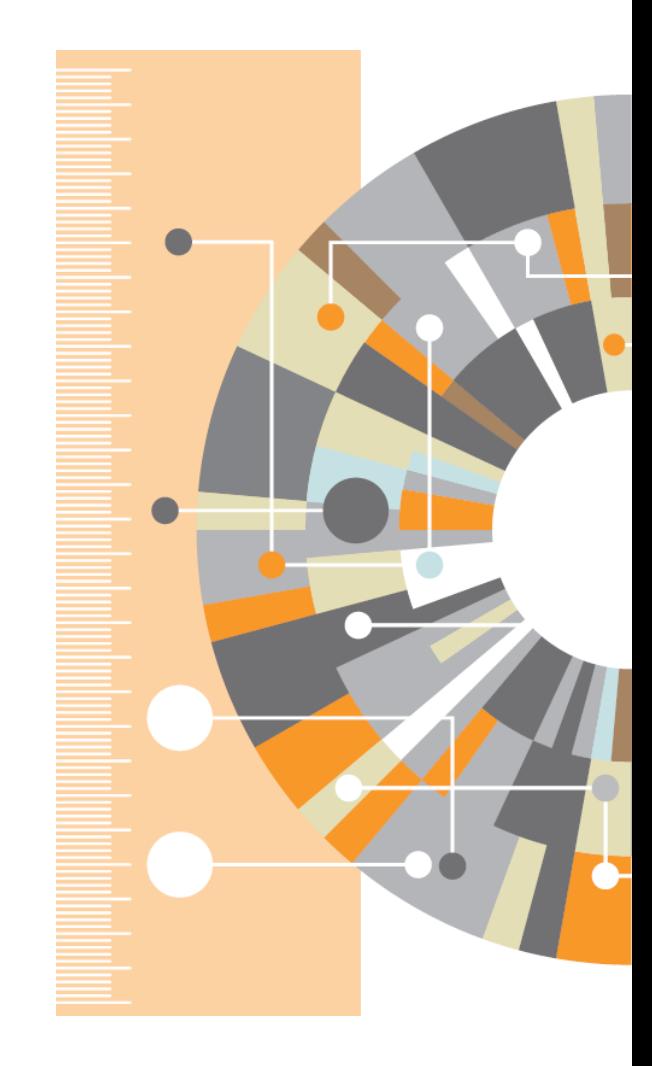